# $\parallel$ H  $CA$

### **1090 Pomona Road** corner of Lincoln and Pomona 951.340.1180

Follow us @ www.myspace.com/goodfellascafe

Juny Hill

### ARFASI SP

Monday - Friday 6am to 12:00pm Saturday & Sunday 6am to 2pm

#### **Goodfellas Combo**

2 eggs, 2 bacon, 2 sausage and ham with hash browns or home fries and your choice of pancakes or biscuits & gravy. 10.95

#### **Deuces Special**

2 eggs, 2 bacon and 2 sausage with choice of 2 pancakes or 2 biscuits & gravy. 8.75

#### **Scrambler Special**

3 eggs scrambled with ham, bacon & sausage, served with hash browns & biscuits topped with gravy & Cheddar cheese, 10.95

#### **Eggs Benedict**

With choice of hash browns, home fries, fruit or cottage cheese. 10.95

#### **French Connection**

4 wedges of thick egg bread French toast dusted with a special blend of cinnamon & powdered sugar, served with 2 eggs, 2 bacon & 2 sausage. 8.65

#### **Sinfully Cinnamon**

4 wedges of thick cinnamon raisin bread French toast dusted with a special blend of cinnamon & powdered sugar, served with 2 eggs, 2 bacon & 2 sausage. 8.95

#### Diced Ham & Eggs

Served with biscuits and gravy, hash browns or home fries, 9.95

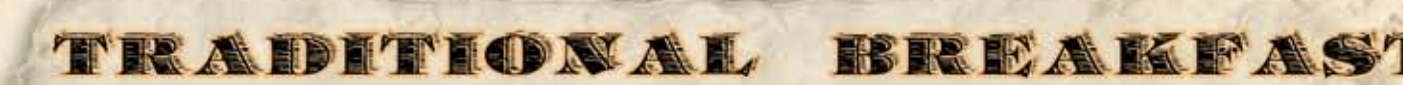

Our bountiful breakfasts are served with 3 eggs any style and your choice of hash browns, home fries, fruit or cottage cheese and toast, pancakes or biscuits & gravy We proudly serve fresh Applewood bacon and hardwood smoked cure 81 ham.

Bacon or Sausage Links & Eggs 9.50 **Traditional Canadian Bacon & Eggs 9.99** Sausage Patty & Eggs 9.75 Ham & Eggs 11.45 Polish Sausage & Eggs 9.75 Louisiana Sausage & Eggs 9.75

Corned Beef Hash & Eggs 10.50 New York Angus Choice Steak & Eggs 16.95 Country Fried Steak & Eggs 12.50 3 Eggs Any Style 8.25 Italian Sausage & Eggs 9.75

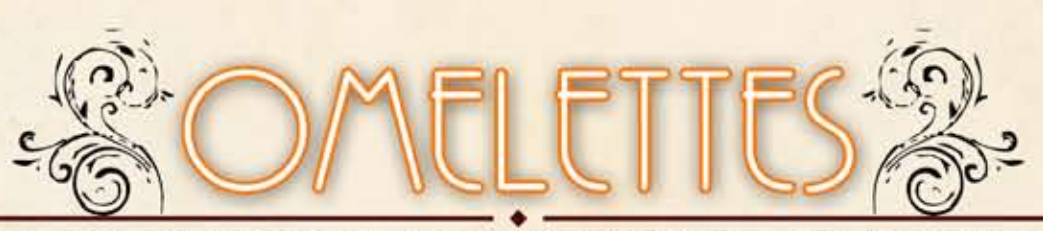

Our Omelettes are made with 4 eggs, served with your choice of hash browns, home fries, fruit or cottage cheese and toast, pancakes or biscuits & gravy. Substitute Eggbeaters In Any Egg Dish or Omelette At No Extra Charge

#### **The Classic**

Made with your choice of ham, bacon or sausage, with American and Cheddar cheese. 9.50

#### **Denver Omelette**

Ham, bell peppers and onions with American & Cheddar cheese. 9.95

#### **Mediterranean Omelette**

Salami, tomatoes, mushrooms, olives, onions, bell peppers and Mozzarella cheese. 10.95

#### **Greek Omelette**

Bell peppers, onions, tomatoes and Feta cheese. 9.95

#### **Garden Omelette**

Onions, tomatoes, bell peppers, mushrooms, spinach and avocado with Jack cheese. 10.50

#### **Spanish Omelette**

Filled with Cheddar cheese and smothered with our homemade Spanish sauce. 9.95

#### **Goodfellas Omelette**

Italian sausage, tomatoes, roasted peppers and Mozzarella cheese. 10.50

Pastrami & Swiss Cheese 10.95

Mushroom & Swiss Cheese 9.95

Spinach & Feta Cheese 9.95

Ortega & Swiss Cheese 9.95

**Three Cheese Omelette** A generous blend of Jack, Cheddar & Mozzarella. 9.25

#### Served with syrup and whipped butter.

HOTCAKES

Short Stack (3) Three buttermilk pancakes. 5.99

**Blueberry Pancakes** Three buttermilk pancakes filled with blueberries. 8.25

Full Stack (5) Five buttermilk pancakes. 7.50

**Banana Nut Pancakes** Three buttermilk pancakes filled with bananas and walnuts. 8.95

**Chocolate Chip Pancakes** Three buttermilk pancakes filled with chocolate chips. 6.95

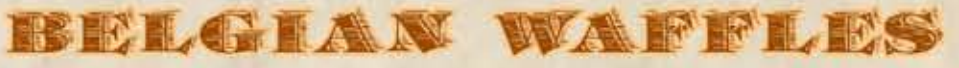

**Golden Brown Waffle** 6.99

**Waffle Delight** Choice of strawberries or apples topped with whipped cream. 8.75

**Waffle "Brando" Style** Choice of strawberries or apples with ice cream, whipped cream and chopped walnuts. 9.75

**Waffle Combo** Served with two eggs, two bacon and two sausages. 9.50

FRENCIE TOAST

**Classic French Toast** Six wedges made with traditional egg bread dusted with cinnamon blend. 6.95

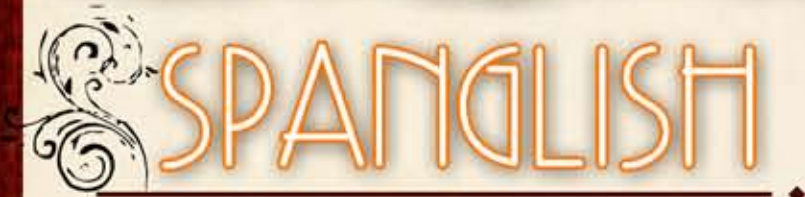

**Chorizo & Eggs** Served with rice and beans or hash browns and flour or corn tortillas. 9.50

**Cinnamon Raisin French Toast** Six wedges made with cinnamon raisin bread dusted with cinnamon blend. 8.50

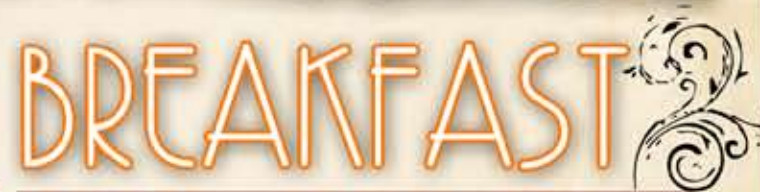

**Huevos Rancheros** 3 eggs topped with homemade Spanish sauce, served with rice and beans or hash browns and flour or corn tortillas. 9.50

#### **Breakfast Quesadilla**

A large flour tortilla loaded with your choice of sausage, bacon or ham scrambled with 3 large eggs, Cheddar cheese, onions, tomatoes and bell peppers. Served with sour cream and salsa on the side. 8.95

#### **Breakfast Burritos**

All burritos made with three eggs, hash browns and cheddar cheese Egg Burrito 7.25 · Ham, Bacon or Sausage 8.95 · Chorizo Burrito 8.95 Meat Lovers - Ham, Bacon & Sausage 9.25

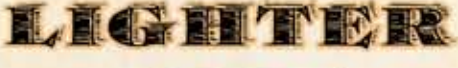

#### SIDE

**Healthy Start** Oatmeal, with fruit & toast or muffin. 6.25

**Old Fashioned Oatmeal** Served with raisins, brown sugar or honey and milk Served until gone. 3.95

> **Bowl of Fresh Fruit** 3.25

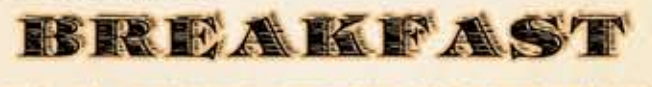

**ANDWICHES** 

Two eggs on choice of bread with lettuce. tomato, cheese and mayonnaise. Egg Sandwich 5.95

Ham, Bacon or Sausage & Egg 6.95 Polish Sausage & Egg Sandwich 7.50

Hash Browns or Home Fries 3.99 . Bacon or Sausage (4) 4.50 . Sausage Patty 4.75 . Ham 5.25 Canadian Bacon 4.75 . Hamburger Patty 4.25 . Italian or Polish Sausage 4.75 . Louisiana Sausage 4.75 Biscuits (3) & Gravy 4.75 . Country Gravy 1.55 . Toast or English Muffin 1.95 . Assorted Muffins 2.75 One Egg 1.00 . Two Eggs 1.95

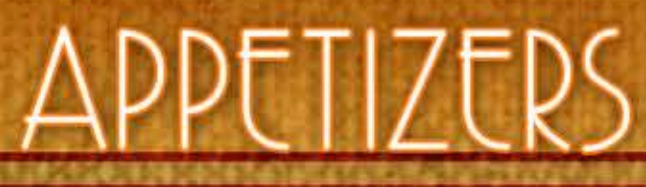

#### "Rat Pack" Combo Platter

All your favorites, chicken strips, mozzarella sticks, zucchini sticks, buffalo drummettes and onion rings. 13.95

#### **Buffalo Wings**

Delicious, hot and spicy chicken drummettes in our own special recipe. Served with celery, carrot sticks and bleu cheese or ranch dressing. 9.99

#### **Ol Blue Eyes Chicken Strips**

Deep fried, seasoned chicken tenders, served with ranch dressing or BBQ sauce. 9.50

#### **Dino's Mozzarella Sticks**

Deep fried real Wisconsin mozzarella sticks, served with Marinara sauce. 8.75

#### **Goodfellas Nachos**

Corn tortilla chips, smothered with cheese, beans and jalapeños. Served with sour cream and homemade salsa. 7.65 Add chicken 3.95

#### Sammy's Homemade Zucchini Sticks

Fried golden brown and topped with Parmesan cheese, served with ranch dressing. 8.95

#### **Tony's Homemade Classic Onion Rings** Mouth-watering fried onion rings served with ranch

dressing or BBQ sauce. 8.45 **Goodfellas Pita Fries New!** 

Pita fries served with grecian dip. 6.95

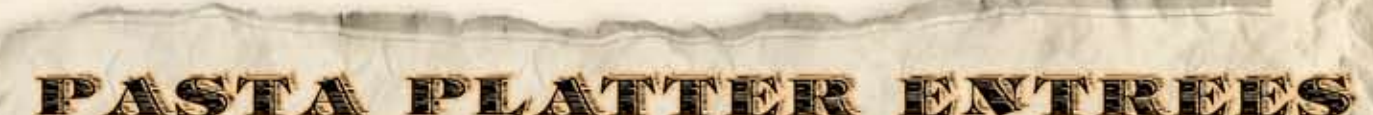

#### Platters served with choice of a salad or soup garlic cheese toast or dinner roll

#### "Guido's Original" Recipe

Spaghetti with Marinara sauce. 8.95 Spaghetti with Meat sauce. 9.45 Spaghetti with Meatballs. 11.25

#### Chicken Parmigiana

Charbroiled breast of chicken topped with Mozzarella & Provolone cheese and Marinara sauce, served with spaghetti. 13.95

#### **Chicken Alfredo**

Charbroiled chicken breast fettuccine noodles blended with our very own creamy Alfredo sauce and Parmesan cheese. 13.95

#### **Fettuccine "Pesci"**

Grilled salmon over mushrooms, spinach and Feta cheese sautéed and blended in cream sauce with fettuccine. 16.50

#### "Zorba's" Fettuccine & Shrimp

Sautéed shrimp, bell peppers, onions, tomatoes and marinara, served on a plate of fettuccine with Feta cheese. 14.95

#### Dean and Sammy's Spaghetti & Shrimp

Sautéed shrimp, olives, mushrooms, bacon and marinara sauce served over a bed of spaghetti. 14.95

#### **The Godfather's Platter**

Charbroiled top sirloin angus choice cap steak and grilled skewered shrimp served with spaghetti and Marinara or meat sauce. Bon Appetito! 19.95

#### **Fettuccine Alfredo**

Fettuccine noodles blended with our very own creamy Alfredo sauce. 10.95

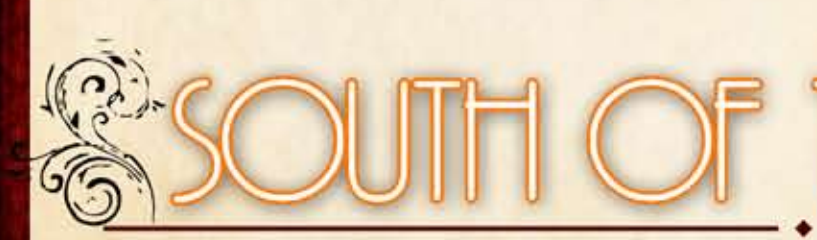

#### **New York Angus Choice Steak Fajitas**

Sliced charbroiled steak sautéed with bell peppers, tomatoes and onions. Served with beans, rice, tortillas and homemade salsa. 17.45

#### **Chicken Fajitas**

Grilled chicken breast sautéed with bell peppers, tomatoes and onions. Served with beans, rice, tortillas and homemade salsa. 11.95

#### Chicken Quesadilla

Large flour tortilla covered with cheese filled with slices of chicken breast and sauteed bell peppers, onions and tomatoes. 10.95

#### Served with choice of garlic cheese toast or dinner roll and choice of dressing

#### Chicken Fajita Salad

Grilled chicken breast sautéed with bell peppers and onions on a bed of California greens. Served with tomatoes, avocado and olives, with Jack and Cheddar cheese. Salsa and sour cream on request. 10.95

#### **Traditional Caesar Salad**

Crisp romaine lettuce with caesar dressing and parmesan cheese. 7.95 Add chicken 3.95

#### **Chef Salad**

Oven roasted turkey and black forest ham on a bed of California greens with American and Swiss cheese, olives, tomatoes, hard boiled egg and cucumbers. 10.75

#### **Marilyn Chicken Salad**

Seasoned charbroiled chicken breast on a bed of California greens, Cheddar cheese with tomatoes, cucumbers, red onions and carrots. 10.95

#### **Greek Salad**

Romaine lettuce with Feta cheese, Greek olives, cucumbers, onions, tomatoes, bell peppers, topped with delicious Gyro meat (or chicken breast). 11.45

#### **Chicken Cobb Salad**

California greens, chicken breast, bacon, avocado, tomatoes, hard boiled egg and bleu cheese crumbles. 11.95

#### Salmon Salad

Lightly seasoned charbroiled salmon on a bed of spring mix with Feta cheese, onions, tomatoes, cucumbers and olives. 14.95

#### Garden Salad

California greens with tomatoes, mushrooms, cucumbers, croutons, olives and cheese. 5.95

#### **Goodfellas Salad**

California greens topped with salami, turkey, bacon, tomatoes, cucumbers, onions, olives, avocado, Mozzarella and Provolone cheese. 11.45

#### **Tuna Salad**

Two scoops of all white Albacore tuna salad served on a bed of California greens with tomatoes, cucumbers, onions, bell peppers, olives and avocado. 10.95

#### **Black & Blue Chicken Salad**

Charbroiled chicken breast on  $\alpha$  bed of spring mix with bleu cheese crumbles, walnuts, cranberries, tomatoes, cucumbers and olives, 10.95

#### \*olives may conatin pits

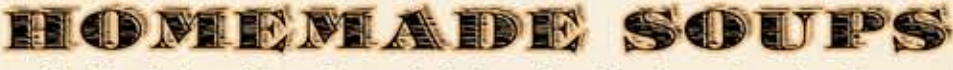

#### Served with choice of dressing and choice of garlic cheese toast or dinner roll

Soup of the Day Made fresh daily, vegetable & chef's choice. Bowl 3.95 • Large Bowl 5.35

**Soup & Salad Duet** Bowl of soup and our fresh green salad. 8.25

Clam Chowder (Friday Only) Bowl 4.45 • Large 5.95

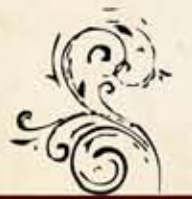

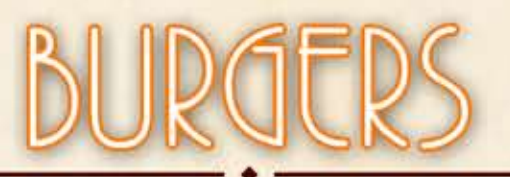

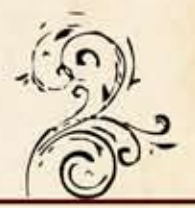

Burgers made with 1/3 lb. angus patty on a bun, with 1,000 Island dressing, lettuce, tomatoes, pickles and onions. Served with choice of French fries fruit, salad or soup and a soft drink.

#### **The New Yorker**

Two angus patties with American and Swiss cheese, loaded with pastrami. 13.45

**Classic Hamburger 9.95** 

Garden Burger 10.50

Bacon Cheeseburger 11.95

Ortega & Swiss Cheeseburger 10.80

**California Cheese Burger** Cheeseburger topped with bacon and avocado. 12.60

#### **Goodfellas Burger**

Four angus patties, bacon and black forest ham smothered with two slices of American and two slices of Swiss cheese. 16.75

#### **Ol Blue Eyes Burger**

Crumbled bleu cheese and bacon on our famous garlic cheese toast. 12.50

Mushroom & Swiss Cheeseburger 10.95

**BBQ Bacon Cheeseburger 11.95** 

Double Cheeseburger 12.85

#### Choice of french fries, fruit, cottage cheese, salad or soup

#### **Goodfellas Angus Choice Steak Sandwich**

New York steak topped with sautéed onions, mushrooms, bell peppers and Provolone cheese on a French baguette. 15.95

#### **Guido's Meatball Sandwich**

French baguette stuffed with homemade meatballs, Mozzarella cheese and Marinara sauce. 9.95

#### **Gyro Sandwich**

Delicious savory gyro meat, onions and tomatoes on  $\alpha$  home style pita bread, served with original recipe Grecian dip. 9.95

#### **CIA Club**

Triple decker with turkey, bacon and black forest ham with mayonnaise, lettuce and tomato. 10.45

#### **Chicken Club**

Triple decker with seasoned charbroiled chicken breast, bacon, lettuce, tomato and mayonnaise. 11.25

#### **Chicken Sandwich**

Seasoned charbroiled chicken breast on a wheat bun with lettuce, tomato and mayonnaise. 10.45

#### **Texas Chicken Sandwich**

Seasoned charbroiled chicken breast on a wheat bun with with BBQ sauce, lettuce and tomato, topped with an Ortega chili and Jack cheese. 11.25

#### B.L.T.

A classic made with 5 pieces of bacon, lettuce, tomato and mayonnaise. 9.25

#### **The Bishop Pastrami Favorite**

French baguette loaded with lean pastrami meat, mustard and pickles. 11.45

#### **Turkey Sandwich**

Oven roasted turkey with lettuce, tomato and mayonnaise. 9.50

#### **Cold Black Forest Ham Sandwich**

Loads of sliced ham with lettuce, tomato and mayonnaise. 9.50

#### **BBQ Beef Sandwich**

Slices of oven roasted beef on a French baguette, topped with BBQ sauce. 10.50

#### **French Dip**

Oven roasted beef on a French baguette served with au jus for dipping. 10.50

#### Tuna Salad Sandwich

White albacore tuna salad with lettuce, tomato, mayo. 9.50

#### MELTS & DOGS

#### Choice of French fries, fruit, cottage cheese, salad or soup

#### All American Grilled Cheese 7.95

#### **Grilled Black Forest Ham & Cheese**

Grilled white bread and melted American cheese loaded with ham. 9.50

#### **Patty Melt**

1/3 lb. patty on grilled rye bread with American cheese and grilled onions. 9.75

#### **Turkey Melt**

Grilled sourdough bread with Jack cheese loaded with sliced oven roasted turkey. 10.50

#### Pastrami Reuben Melt

Our delicious pastrami meat piled high topped with Swiss cheese, sauerkraut, 1,000 Island dressing all grilled on rye bread. 11.65

#### **Beefeater**

Grilled garlic cheese toast with melted Swiss cheese, roasted red peppers, loaded with oven roasted beef. 11.45

#### Pastrami Melt

Grilled rye bread with Swiss cheese, mustard, pickles and loaded with lean pastrami meat. 11.45

#### Tuna Melt

All white Albacore tuna salad, topped with American cheese on grilled sourdough bread. 10.95

#### **Hot Dog**

Traditional all beef hot dog with mustard, relish, ketchup. Onions on request. 7.50

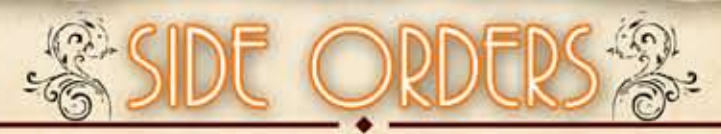

#### French Fries 3.75 • Baked Potato (After 3pm) 3.95 • Mashed Potatoes 2.95 • Rice 2.85 Cottage Cheese 2.25 . Vegetable of the Day 2.25 . Half Avocado 1.65 . Garlic Cheese Toast 2.50

Menu Items & Prices Subject to Change Without Notice. Not All Ingredients are Listed In The Menu. If You Have Food Allergies, Please Ask Your Server. We Reserve the Right to Refuse Service. Not Responsible for Lost or Stolen Items. California Sales Tax will be added to Taxable Items. Split plate charge 2.00

Served with your choice of baked potato (after 3 p.m.), garlic herb mashed potatoes, French fries or rice, vegetable, bowl of soup or salad and choice of garlic cheese toast or a dinner roll

**New York Steak Angus Choice** Lightly seasoned and charbroiled to your desire. 18.50

**Top Sirloin Angus Choice Cap Steak** Charbroiled to order and lightly seasoned to perfection. 17.95

**Smothered Top Sirloin Angus Choice Cap** Sirloin steak charbroiled as to your choice, smothered with sautéed grilled onions, bell peppers, mushrooms and bacon. 18.95

#### **Lemon Herb Pork Chops**

Two boneless pan cooked chops over sauteed spinach & mushroom, 12.45

#### **Country Fried Steak**

lloz. Breaded country fried steak, fried to golden brown and smothered in our own original country gravy. 12.95

#### Lemon Herb Chicken

Charbroiled chicken breast, lightly seasoned and marinated. 11.95

#### **Liver & Onions**

A classic favorite grilled to perfection and smothered with grilled onions. 11.50

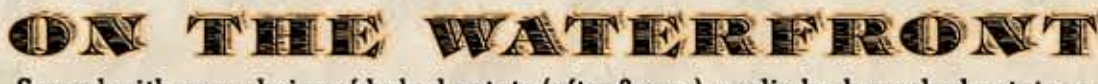

Served with your choice of baked potato (after 3 p.m.), garlic herb mashed potatoes, French fries or rice, bowl of soup or salad and vegetables, garlic cheese toast or a dinner roll

#### **Salmon Filet**

Lightly seasoned and perfectly charbroiled or grilled. 16.50

#### **Fish & Chips**

Golden tender cod fish filets served with French fries and tartar sauce. 12.50

#### **Fried Shrimp**

6 shrimp, breaded and deep fried, served with cocktail sauce. 14.95

#### **Grilled Shrimp**

8 lightly seasoned skewered shrimp. 15.95

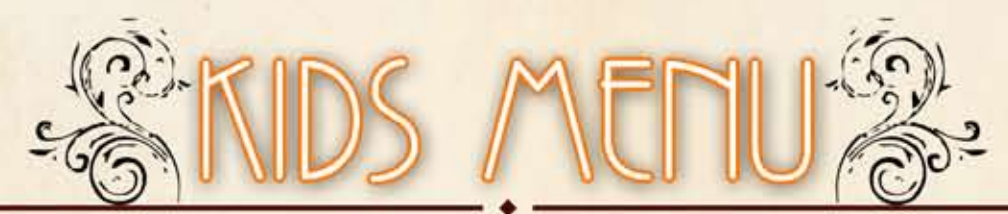

12 Years and under, dine in only

**EERE ARE FAST** Served with choice of milk or hot chocolate.

#### **French Toast**

A slice of French toast with one egg, two bacon or two sausage links. 5.25

#### **Egg Breakfast**

One egg any style served with two bacon or two sausage, hash browns and toast. 4.95

#### **Chocolate Chip or Buttermilk Pancakes**

Two hotcakes with two bacon or two sausage and one egg any style. 5.25

Choice of French fries or mashed potatoes, choice of milk or soft drink and ice cream for dessert. **Grilled Cheese 5.75** Fish & Chips 6.25 **Chicken Strips 6.25** 

**LUNCH & DINNER** 

Spaghetti w/ Marinara Sauce 5.95 (no potato)

## $\sim$

**Old Fashioned Bread Pudding** Our homemade bread pudding served warm, with rum sauce. 4.95

**Homemade Rice Pudding** Our rice pudding is made from scratch, prepared with raisins and cinnamon, topped with whipped cream. 3.95

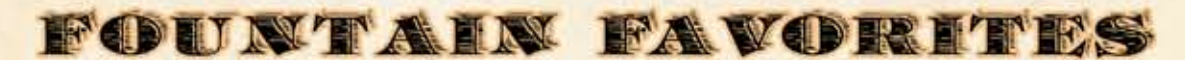

**Shakes** Hand scooped rich and creamy milk shake. Your choice of Chocolate, Strawberry, Vanilla or Pineapple. 3.95

> **Root Beer Float** Vanilla ice cream and root beer soda. 3.95

#### ICE CREAM DELIGHY

#### **Hot Fudge Brownie**

Delicious brownie smothered with vanilla ice cream, covered with hot fudge, topped with whipped cream, chopped walnuts and a cherry. 6.50

#### **Sundaes**

Choice of chocolate, strawberry or pineapple. 4.25

**Hot Fudge Sundae** Always an old time favorite. 5.45 **Old Fashioned Ice Cream** Select from a variety of flavors. Single Scoop 1.95 Double 2.95

**Banana Split** Made the traditional way. 5.95

#### **Banana Royale**

Vanilla ice cream surrounded by a banana, topped with hot fudge, chopped walnuts, whipped cream and a cherry. 6.50

FROM THE BAKERY

Double Crust Pies 3.50 · Gourmet Cakes 5.75 · Cheesecakes 5.75

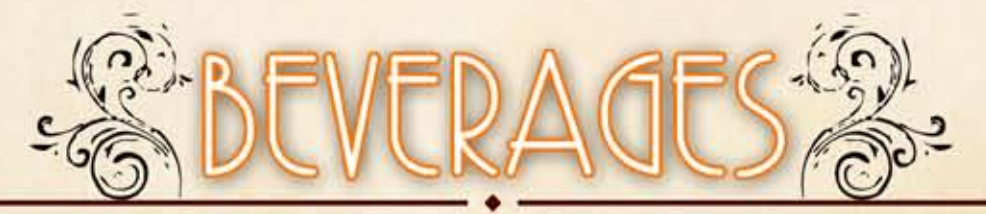

#### **Premium Coffee 2.25**

#### **Soft Drinks**

Pepsi, Diet Pepsi, Mug Root Beer, Dr. Pepper, Sierra Mist, Raspberry Ice Tea, Pink Lemonade. 2.65

Milk 2.75 · Chocolate Milk 2.95

Regular or Tropical Fresh Brewed Ice Tea 2.50 Hot Herbal Tea 2.50 **Hot Chocolate 2.85** 

**Juices** Orange, Cranberry, Apple or Tomato. 3.25